# Windows Access Control List (ACL) 1

What do we have in this session?

- 1. Introduction
- 2. Access Control
- 3. Access Control Model
- 4. Access Control Components
- 5. Access Tokens
- 6. Access Rights for Access-Token Objects
- 7. Security Descriptors
- 8. Securable Objects

#### **Abilities that supposed to be acquired in this session:**

- 1. Able to understand the Windows access control.
- 2. Able to understand Windows Access Token, Securable Object and Security Descriptor.

#### **Introduction**

In this Module and that follows, we will try to learn how the security is implemented in Windows Operating Systems (OS). Access Control is one of the important and fundamental topics in Windows SDK Platform from Security category. We will start with the access control model used by Windows OSes and then dig deeper the details of every component in the model. On the way we will also be introduced with functions that available for manipulation and interaction with various objects of the Windows OS in the security aspect. The working program examples were presented starting on the third Module of this series. The program examples used were low level programming using C (Mix of the Microsoft C and standard C), still no Graphical User Interface (GUI) here, hoping that the student will understand better and faster. This also will provide the students with a very good practice on the aspects of how C programming is used in the specific implementation. All the required information for learning the security aspect of the Windows OSes has been included in this compilation note, in order to focus and avoid a lot of cross references that encountered in MSDN documentation. It is prepared by lazy teachers for Joe average and lazy students.

## **Access Control**

It has been mentioned in MSDN documentation that at the beginning, Windows OSes followed (already) an obsolete [Class C2](http://searchsecurity.techtarget.com/sDefinition/0,,sid14_gci556897,00.html) standard, formally known as Trusted Computer System

Evaluation Criteria [\(TCSEC\)](http://en.wikipedia.org/wiki/Trusted_Computer_System_Evaluation_Criteria) which superseded by Common Criteria and the ISO version is ISO 15408 Common Criteria for Information Technology Security Evaluation (Part [1,](http://standards.iso.org/ittf/PubliclyAvailableStandards/c050341_ISO_IEC_15408-1_2009.zip) [2](http://standards.iso.org/ittf/PubliclyAvailableStandards/c046414_ISO_IEC_15408-2_2008.zip) and [3\)](http://standards.iso.org/ittf/PubliclyAvailableStandards/c046413_ISO_IEC_15408-3_2008.zip). Access control refers to security features that control **who can access which resources in the operating system**. Applications call access control functions to set who can access specific resources or control access to resources provided by the applications.

## **Access Control Model**

The access control model enables you **to control the ability of a process to access securable objects or to perform various system administration tasks**. A process is a security context under which an application runs. Typically, the security context is **associated with a user**, so all applications running under a given process take on the permissions and privileges of the owning user.

## **Access Control Components**

There are two basic components of the access control model:

- 1. **Access tokens**, which contain information about a **logged-on user**.
- 2. **Security descriptors**, which contain the security information that protects a securable object.

When a user logs on, the system authenticates the user's account name and password. If the logon is successful, the system creates an access token. Every process executed on behalf of this user will have a copy of this access token. The access token contains security identifiers (SID) that identify the user's account and any group accounts to which the user belongs. The token also contains a list of the privileges held by the user or the user's groups. The system uses this token to identify the associated user when a process tries to access a securable object or perform a system administration task that requires privileges.

When a securable object is created, the system assigns it a security descriptor that contains security information specified by its creator, or default security information if none is specified. Applications can use functions to retrieve and set the security information for an existing object. **A security descriptor identifies the object's owner and can also contain the following access control lists (ACLs)**:

- 1. A **discretionary access control list** (DACL) that identifies the users and groups allowed or denied access to the object.
- 2. A **system access control list** (SACL) that controls how the system audits attempts to access the object.

An ACL contains a list of access control entries (ACEs). Each ACE specifies a set of access rights and contains a security identifier that identifies a trustee for whom the rights are allowed, denied, or audited. A trustee can be a user account, group account, or logon session. A logon session begins whenever a user logs on to a computer. All processes in a logon session have the same primary access token. The access token contains information about the security context of the logon session, including the user's SID, the logon identifier, and the logon SID. The following illustration shows what will happen when a user log on to a system. Keep in mind that the user is nothing because user's credential such as his/her username and password was created in the system. User's credential just another Windows object.

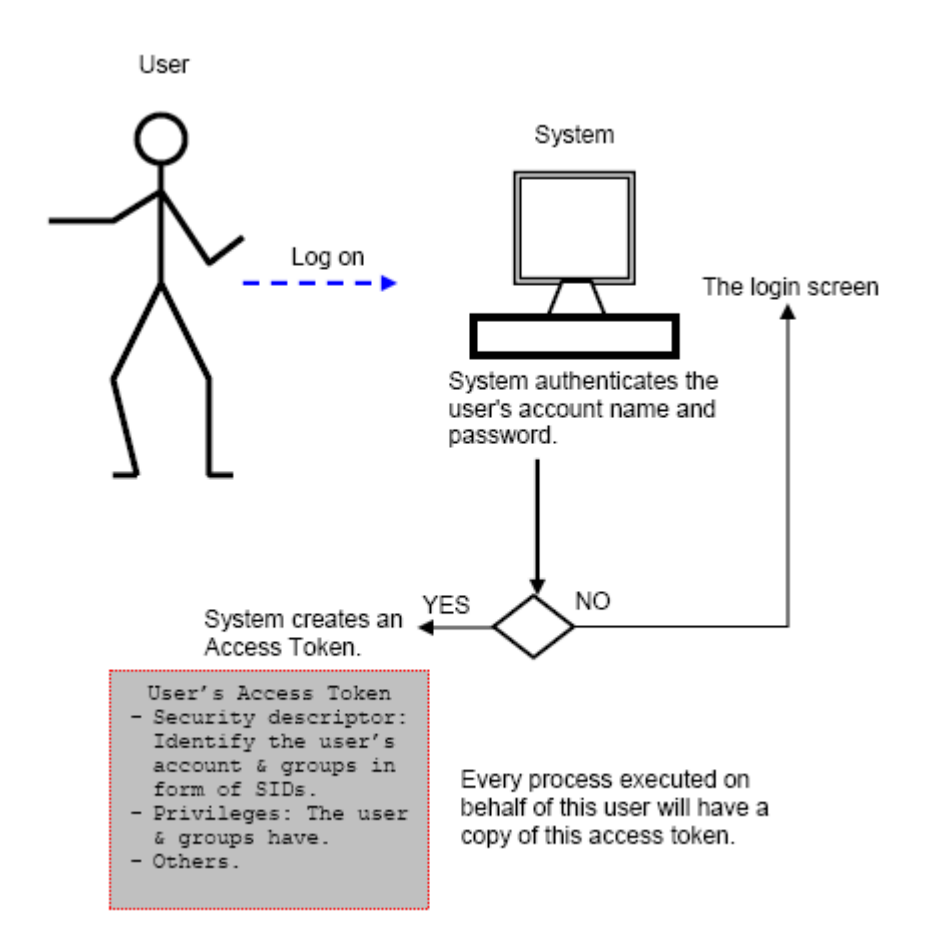

An access token is an object that describes the security context of a process or thread. The information in a token includes the identity and privileges of the user account associated with the process or thread. When a user logs on, the system verifies the user's password by comparing it with information stored in a security database. If the password is authenticated, the system produces an access token. Every process executed on behalf of this user has a copy of this access token.

The system uses an access token to identify user when a thread interacts with a securable object or tries to perform a system task that requires privileges. Access tokens contain the following information:

- 1. The SID for the user's account.
- 2. SIDs for the groups of which the user is a member.
- 3. A logon SID that identifies the current logon session.
- 4. A list of the privileges held by either the user or the user's groups.
- 5. An owner SID.
- 6. The SID for the primary group.
- 7. The default DACL that the system uses when the user creates a securable object without specifying a security descriptor.
- 8. The source of the access token.
- 9. Whether the token is a primary or impersonation token.
- 10. An optional list of restricting SIDs.
- 11. Current impersonation levels.
- 12. Other statistics.

A primary token is an **access token that is typically created only by the Windows kernel**. It may be assigned to a process to represent the default security information for that process. The **impersonation token** is an access token that has been created to capture the security information of a **client process**, allowing a server to "impersonate" the client process in security operations. Every process has a primary token that describes the security context of the user account associated with the process. By default, the system uses the primary token when a thread of the process interacts with a securable object. Moreover, a thread can impersonate a client account. Impersonation allows the thread to interact with securable objects using the client's security context. A thread that is impersonating a client has both a primary token and an impersonation token. You can use the OpenProcessToken() function to retrieve a handle to the primary token of a process.

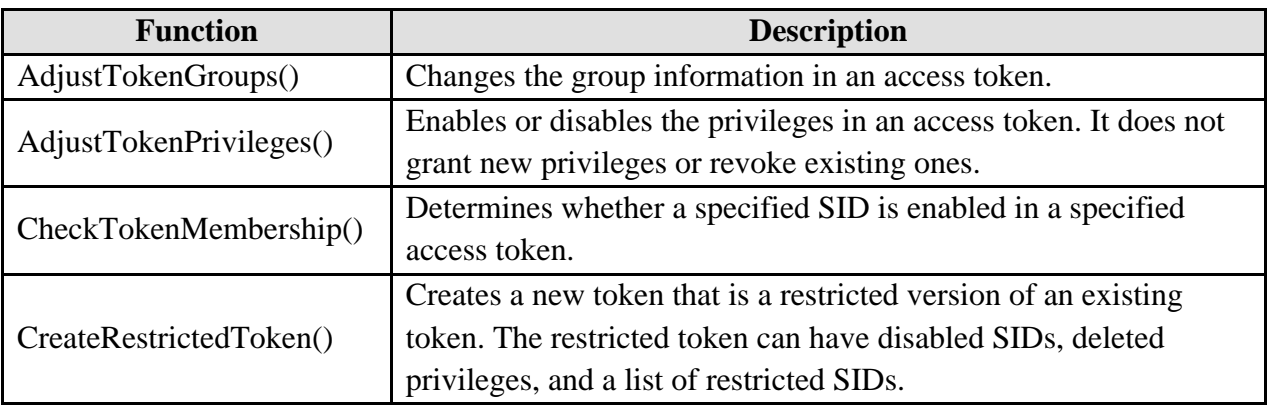

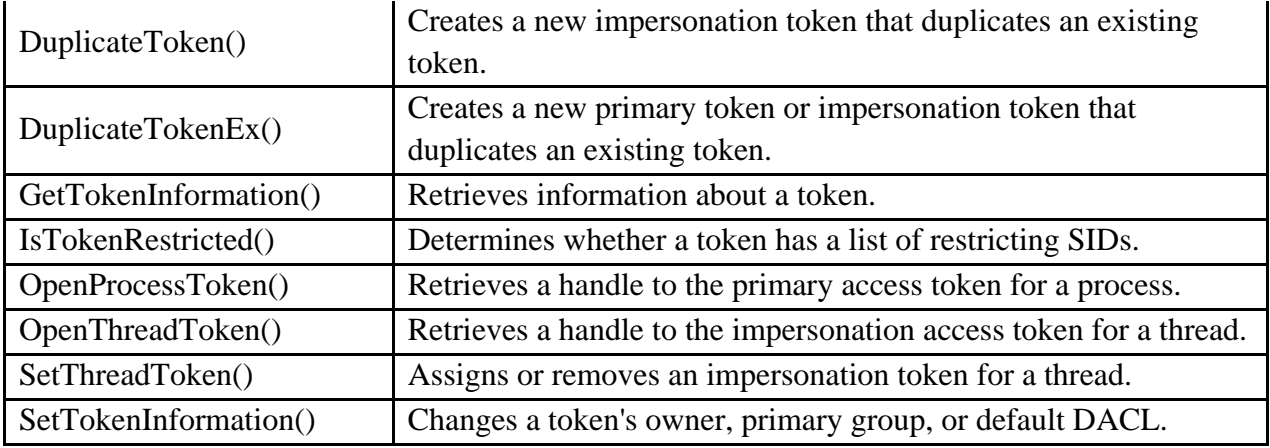

## Table 1

Use the OpenThreadToken() function to retrieve a handle to the impersonation token of a thread. You can use the following functions to manipulate access tokens.

The access token functions use the following structures to describe the components of an access token.

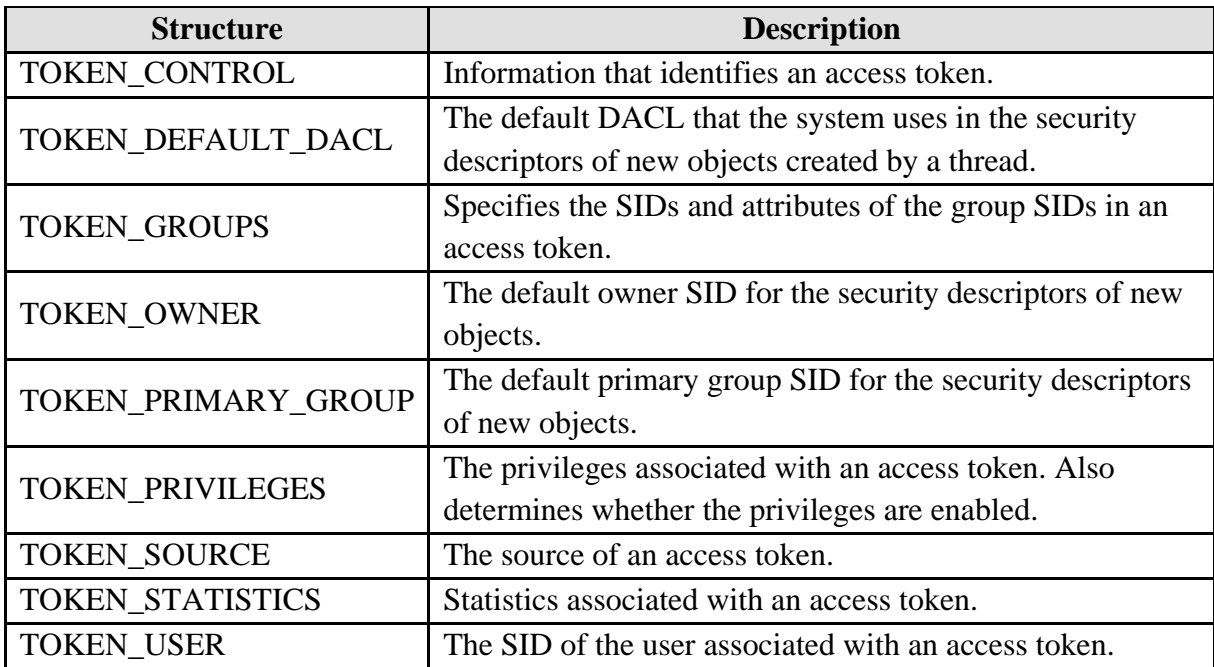

## Table 2

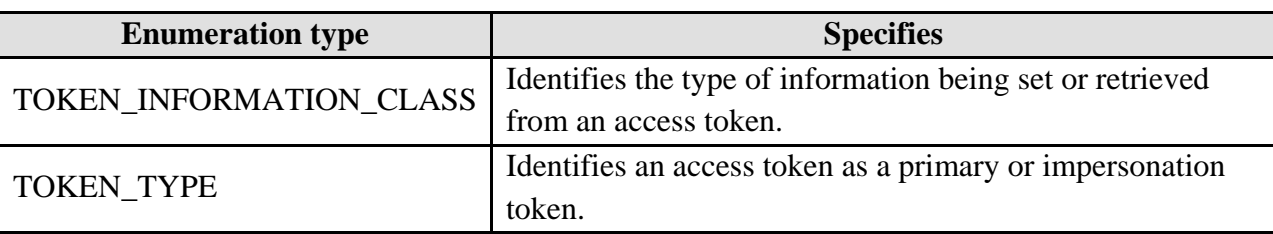

The access token functions use the following enumeration types.

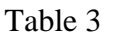

# **Access Rights for Access-Token Objects**

An application cannot change the access control list of an object **unless the application has the rights to do so**. These rights are controlled by a security descriptor in the access token for the object. To get or set the security descriptor for an access token, call the GetKernelObjectSecurity() and SetKernelObjectSecurity() functions. When you call the OpenProcessToken() or OpenThreadToken() function to get a handle to an access token, the system checks the requested access rights against the DACL in the token's security descriptor. The following are valid access rights for access-token objects:

- 1. The DELETE, READ\_CONTROL, WRITE\_DAC, and WRITE\_OWNER standard access rights. Access tokens do not support the SYNCHRONIZE standard access right.
- 2. The ACCESS\_SYSTEM\_SECURITY right to get or set the SACL in the object's security descriptor.

The specific access rights for access tokens, which are listed in the following table.

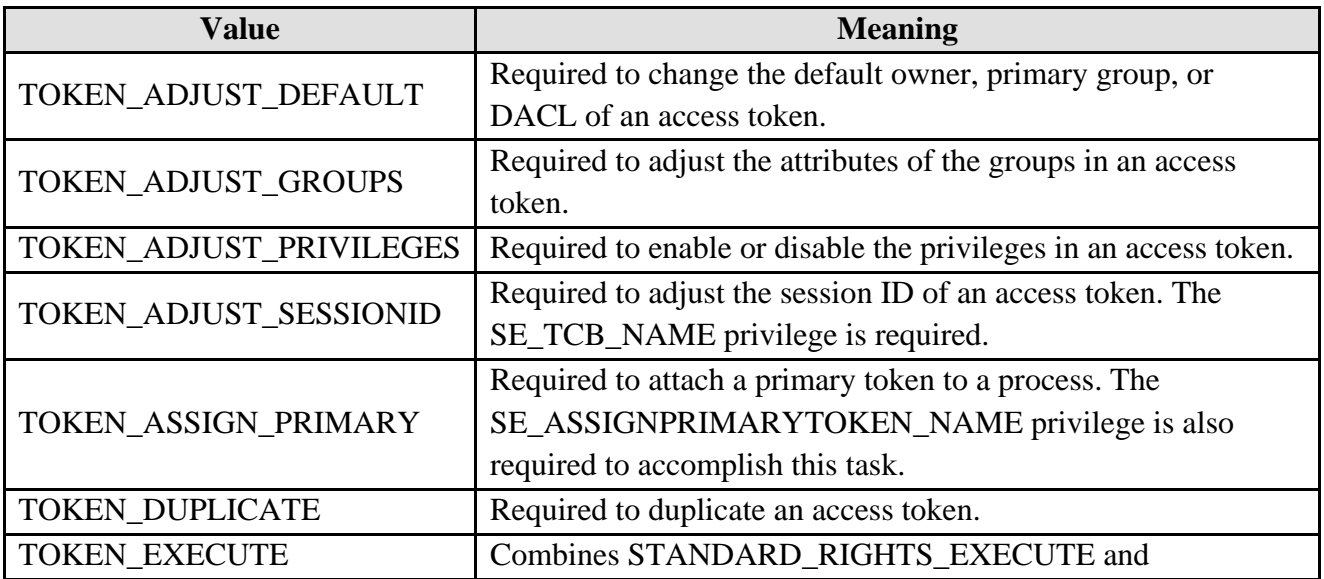

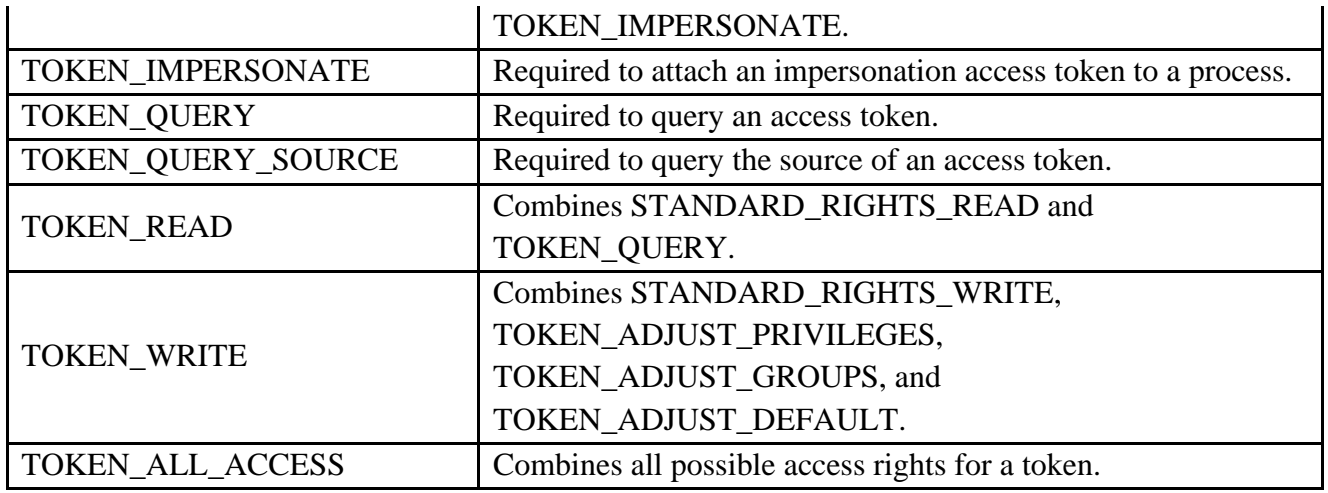

#### Table 4

#### **Security Descriptors**

A security descriptor contains the security information associated with a securable object. A security descriptor consists of a SECURITY\_DESCRIPTOR structure and its associated security information. A security descriptor can include the following security information:

- 1. SIDs for the owner and primary group of an object.
- 2. A DACL that specifies the access rights allowed or denied to particular users or groups.
- 3. A SACL that specifies the types of access attempts that generate audit records for the object.
- 4. A set of control bits that qualify the meaning of a security descriptor or its individual members.

The Windows API provides functions for setting and retrieving the security information in an object's security descriptor. In addition, there are functions for creating and initializing a security descriptor for a new object. Applications working with security descriptors on Active Directory objects can use the Windows security functions or the security interfaces provided by the [Active](http://msdn.microsoft.com/en-us/library/aa772170%28VS.85%29.aspx)  [Directory Service Interfaces](http://msdn.microsoft.com/en-us/library/aa772170%28VS.85%29.aspx) (ADSI).

## **Securable Objects**

A securable object is **an object that can have a security descriptor**. All named Windows objects are securable. Some unnamed objects, such as process and thread objects, can have security descriptors too. For most securable objects, you can specify an object's security descriptor in the function call that creates the object. For example, you can specify a security descriptor in the CreateFile() and CreateProcess() functions. In addition, the Windows security

functions enable you to get and set the security information for securable objects created on operating systems other than Windows. The Windows security functions also provide support for using security descriptors with private, application-defined objects. Each type of securable object defines its own set of specific access rights and its own mapping of generic access rights. The following table shows the functions that can be used to manipulate the security information for some common securable objects.

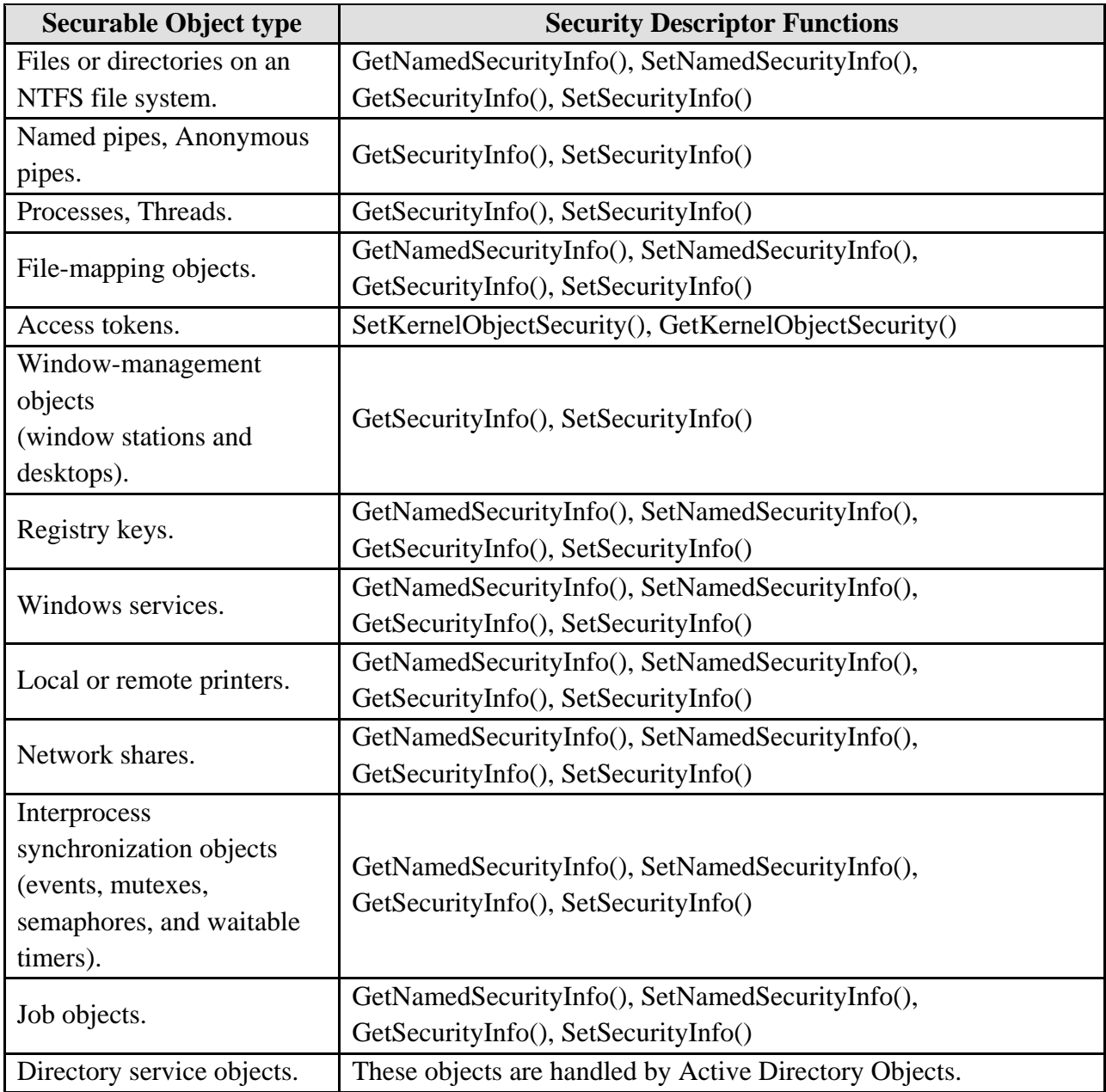

## Table 5

The following figure shows a simple the relationship between securable object (a folder) and security descriptor.

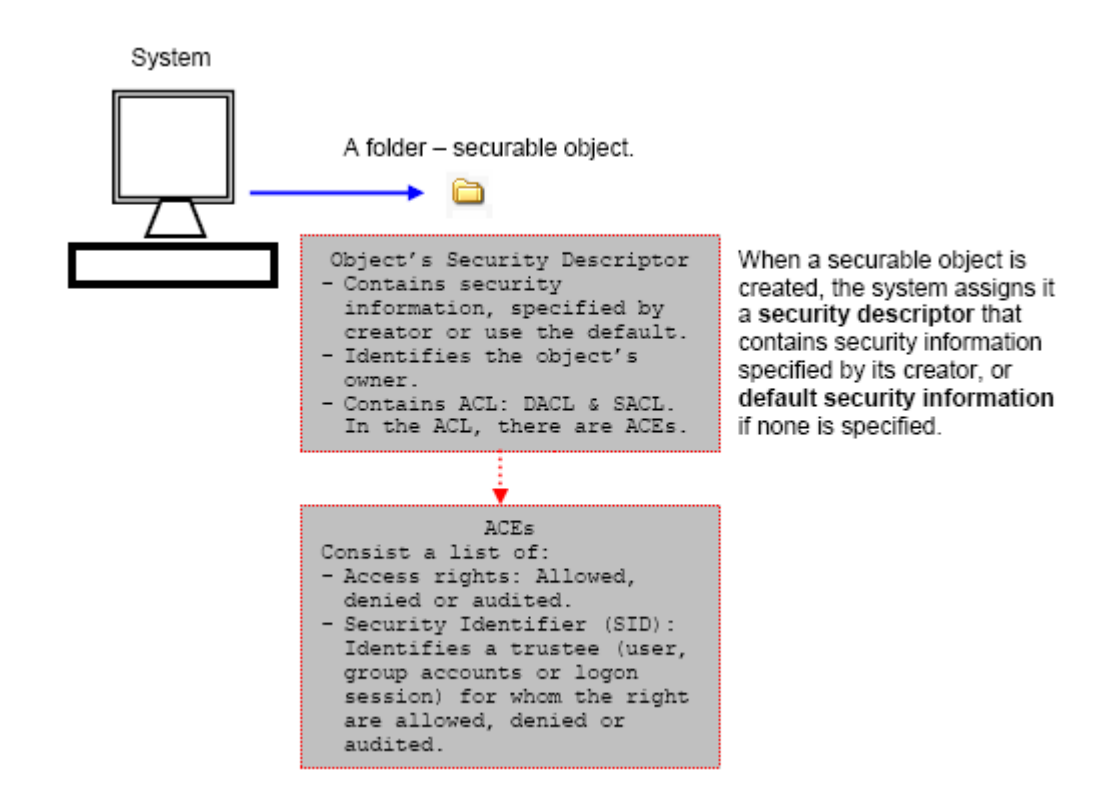